#### **Pointfrip Quickinfo**

2023-07-07

Im Folgenden geht es ums Programmieren auf Funktionsniveau mit Kombinatoren

#### **Verarbeitungsregel**

In der Regel gilt **Rechts-vor-Links**, es gibt aber Ausnahmen z.B. bei der Kondition. Für eine geänderte Auswertung der Terme müssen **Klammern** gesetzt werden. Es gilt **Infixnotation** wie bei: *a* **+** *b* Bei Funktionen schreibt man: *funktion* **°** *argument*

#### **Datentypen**

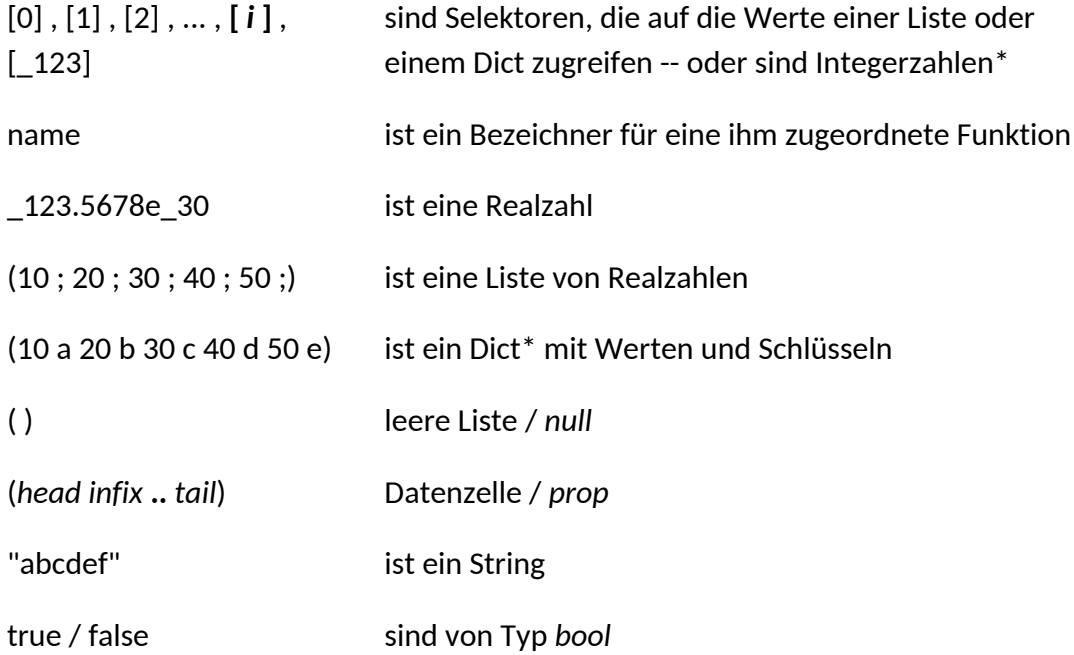

\*man beachte, daß der Konstanten-Kombinator verwendet werden sollte.

## **Definiton von Funktionen/Konstanten/Operatoren**

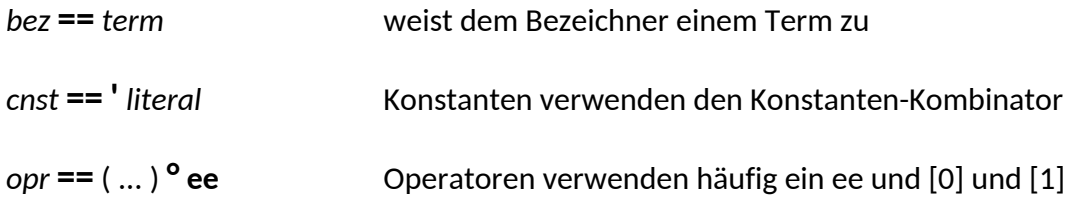

#### **Kombinatoren**

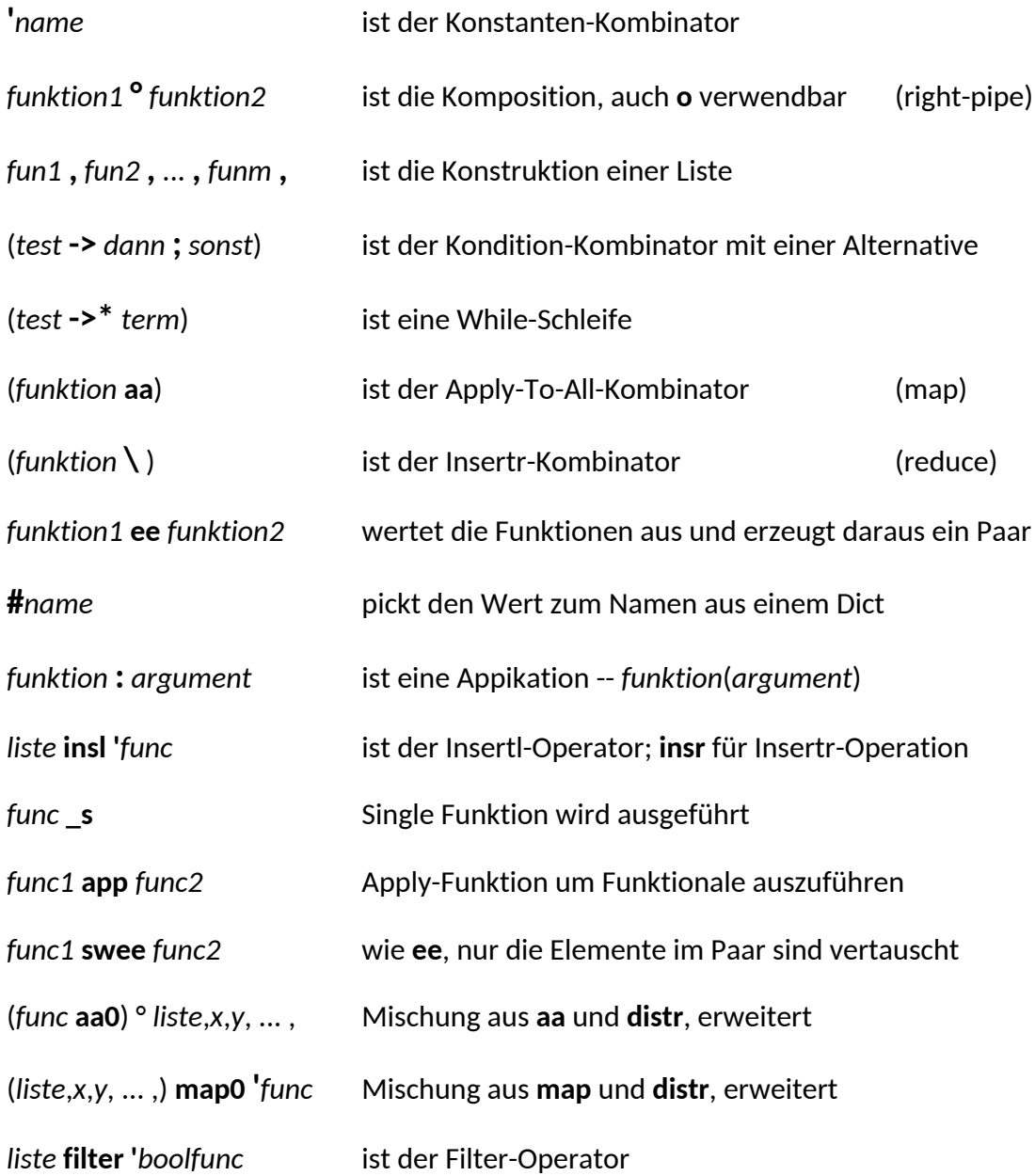

## **Listenverarbeitende Funktionen und Operatoren**

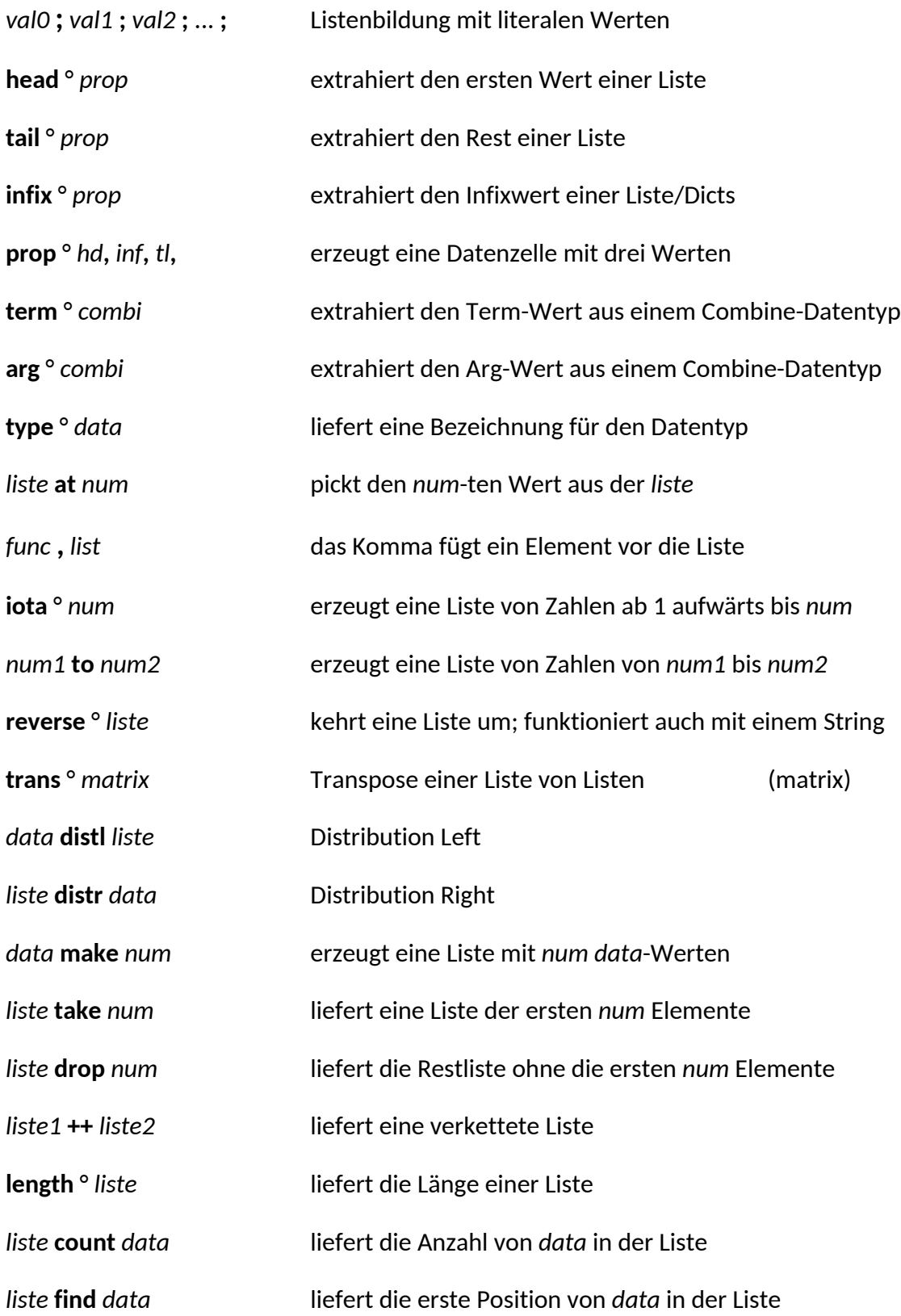

## **Numerische Funktionen und Operatoren**

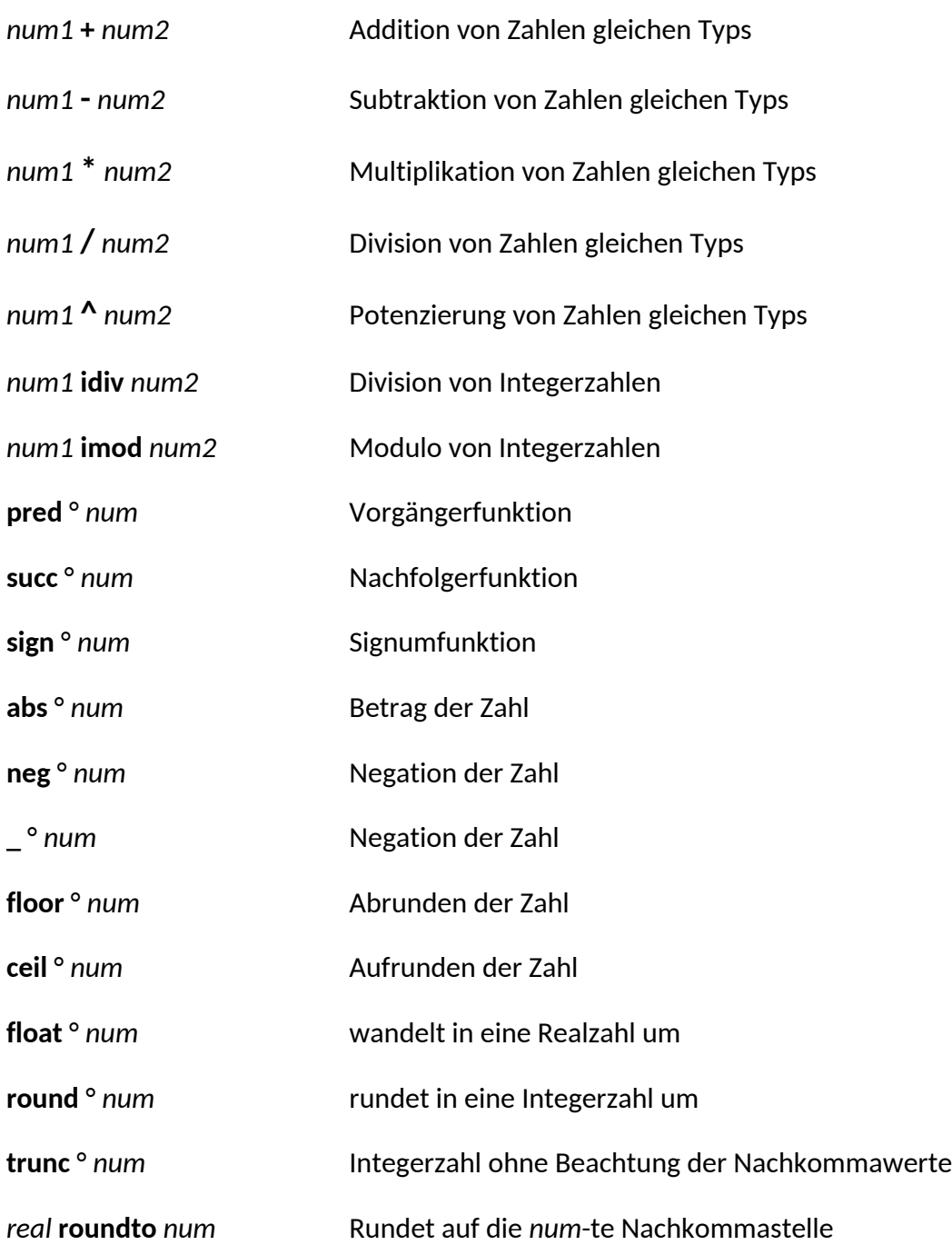

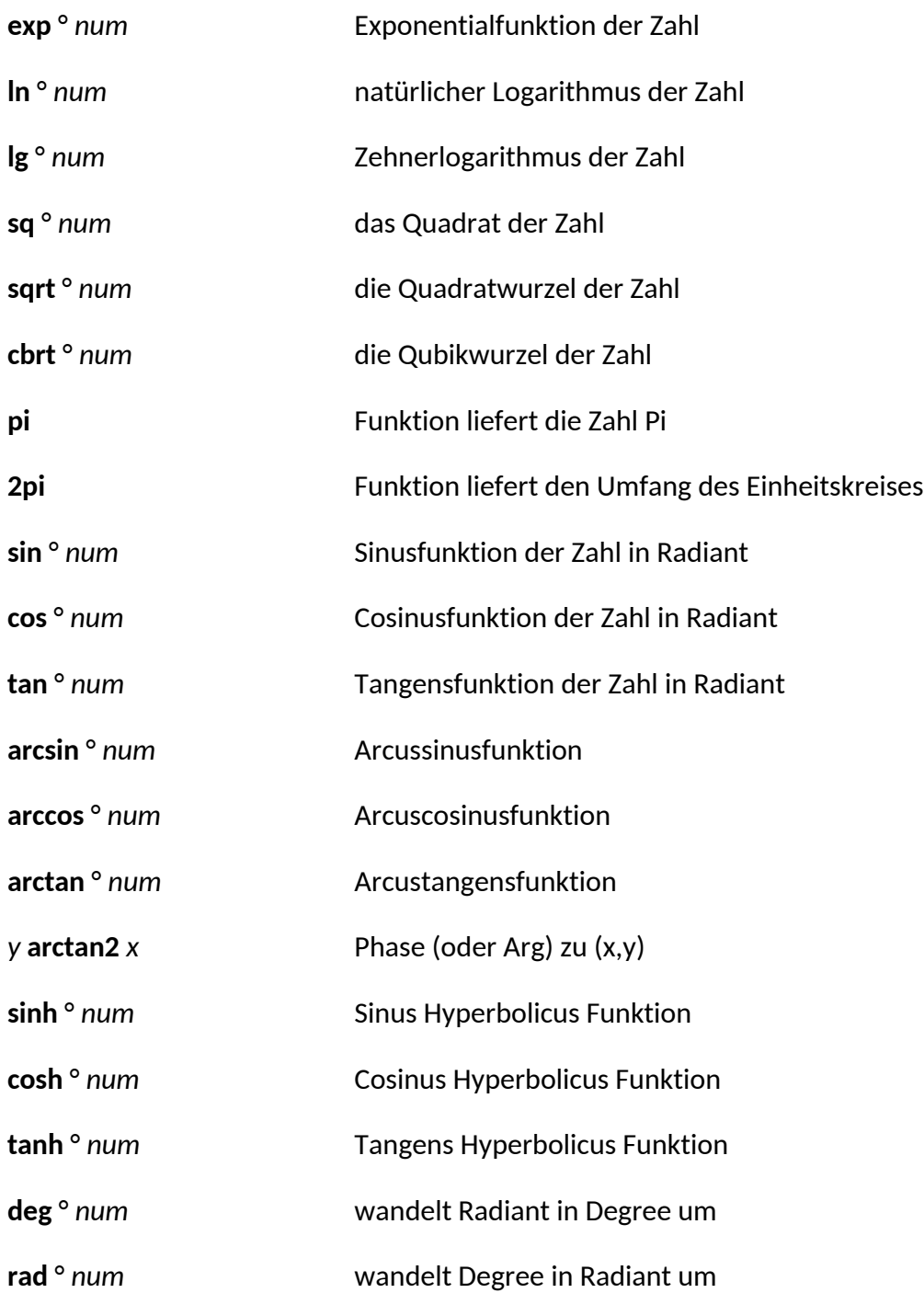

## **Boolische Funktionen und Operatoren**

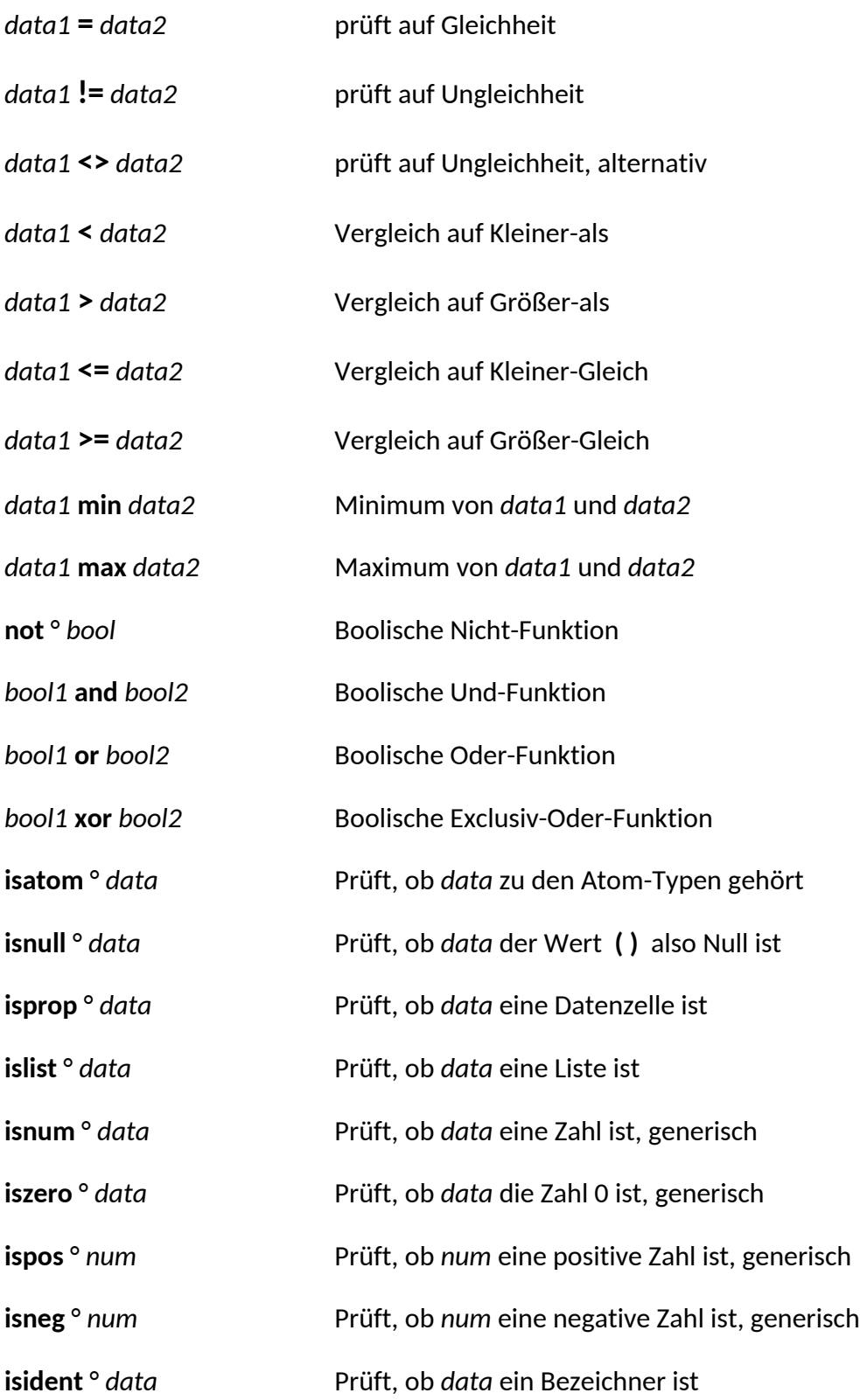

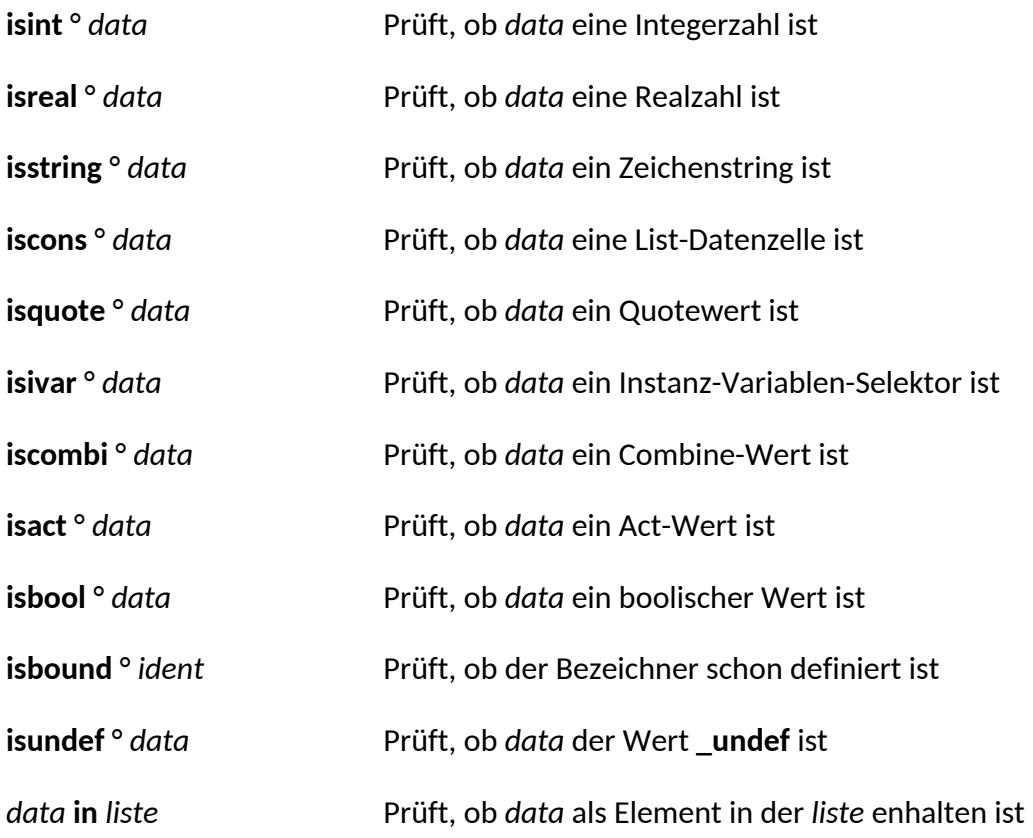

# **Dict Funktionen und Operatoren**

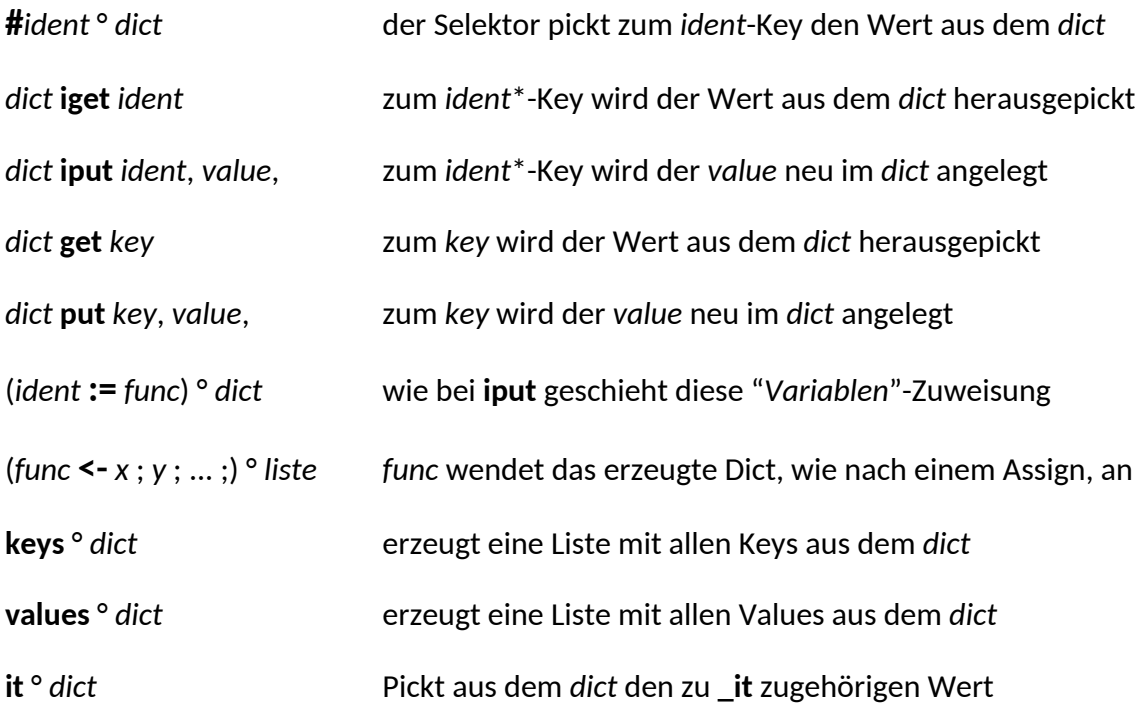

# **String Funktionen und Operatoren**

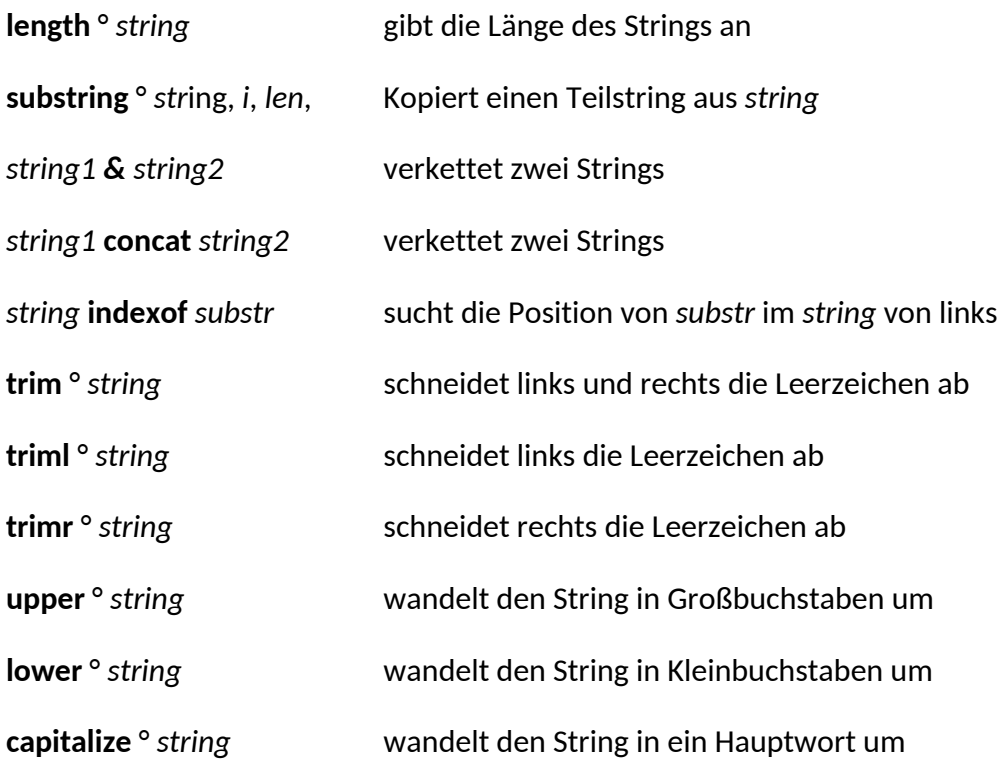

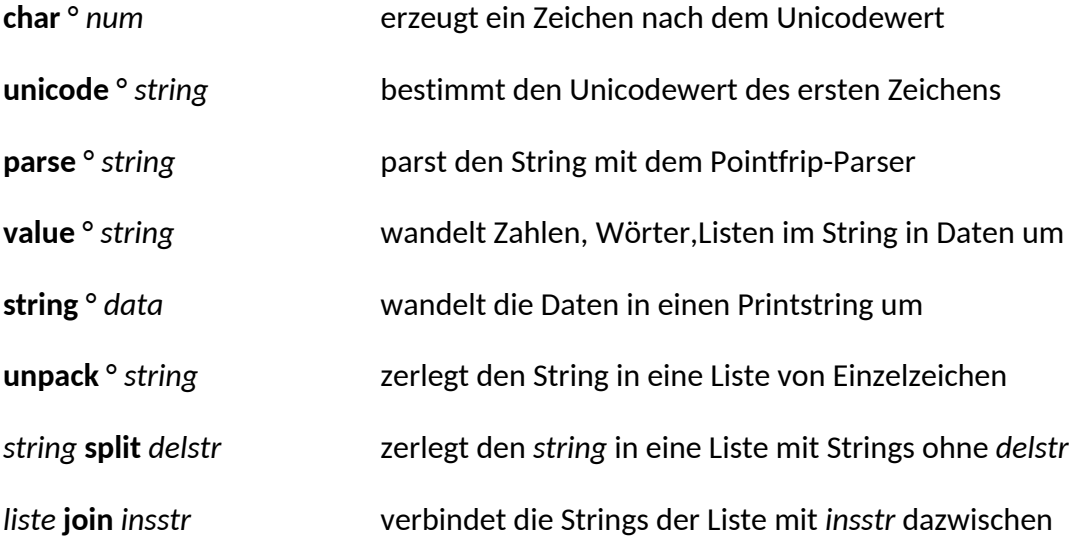

## **Matrix Funktionen und Operatoren**

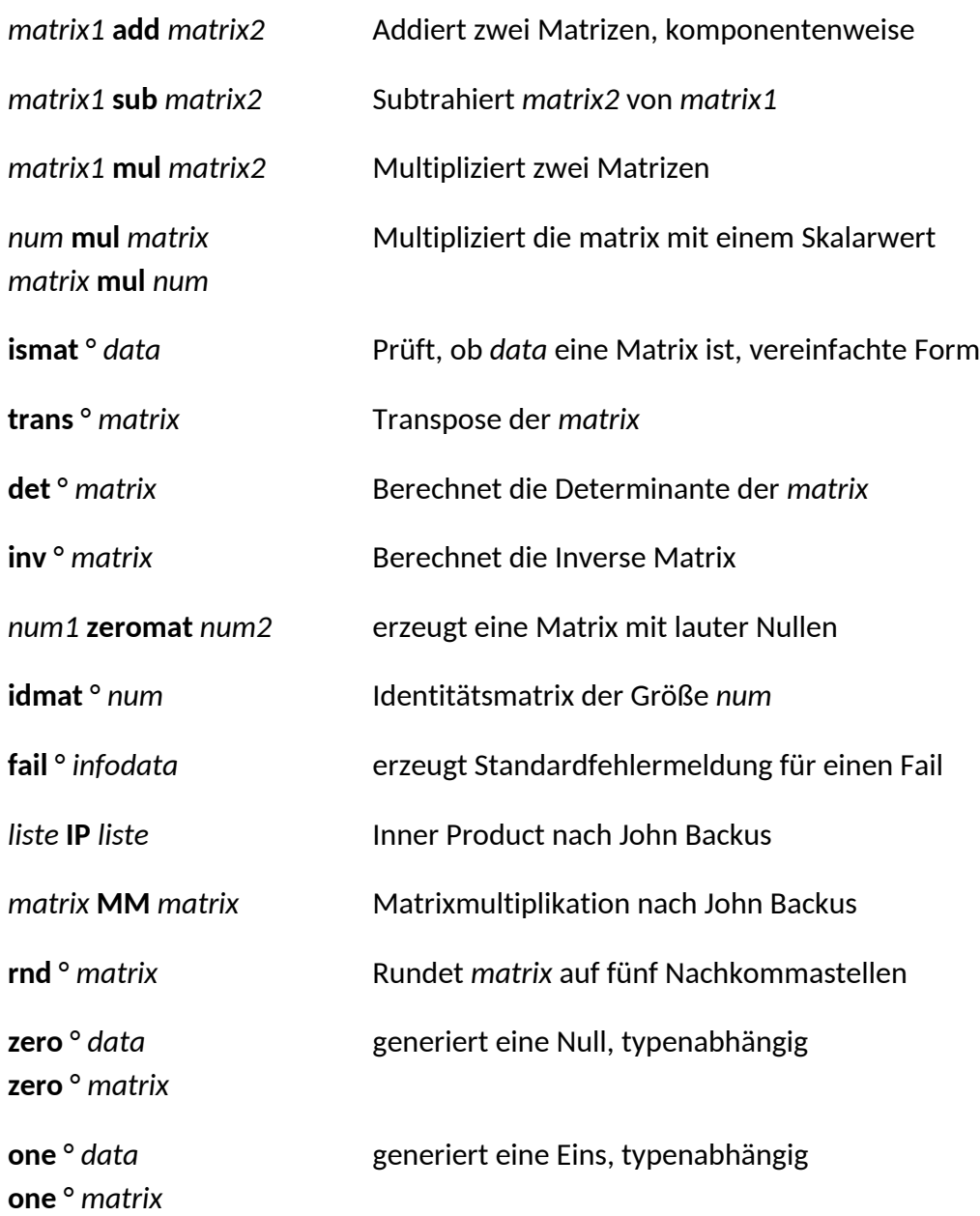

# **Misc Funktionen und Operatoren**

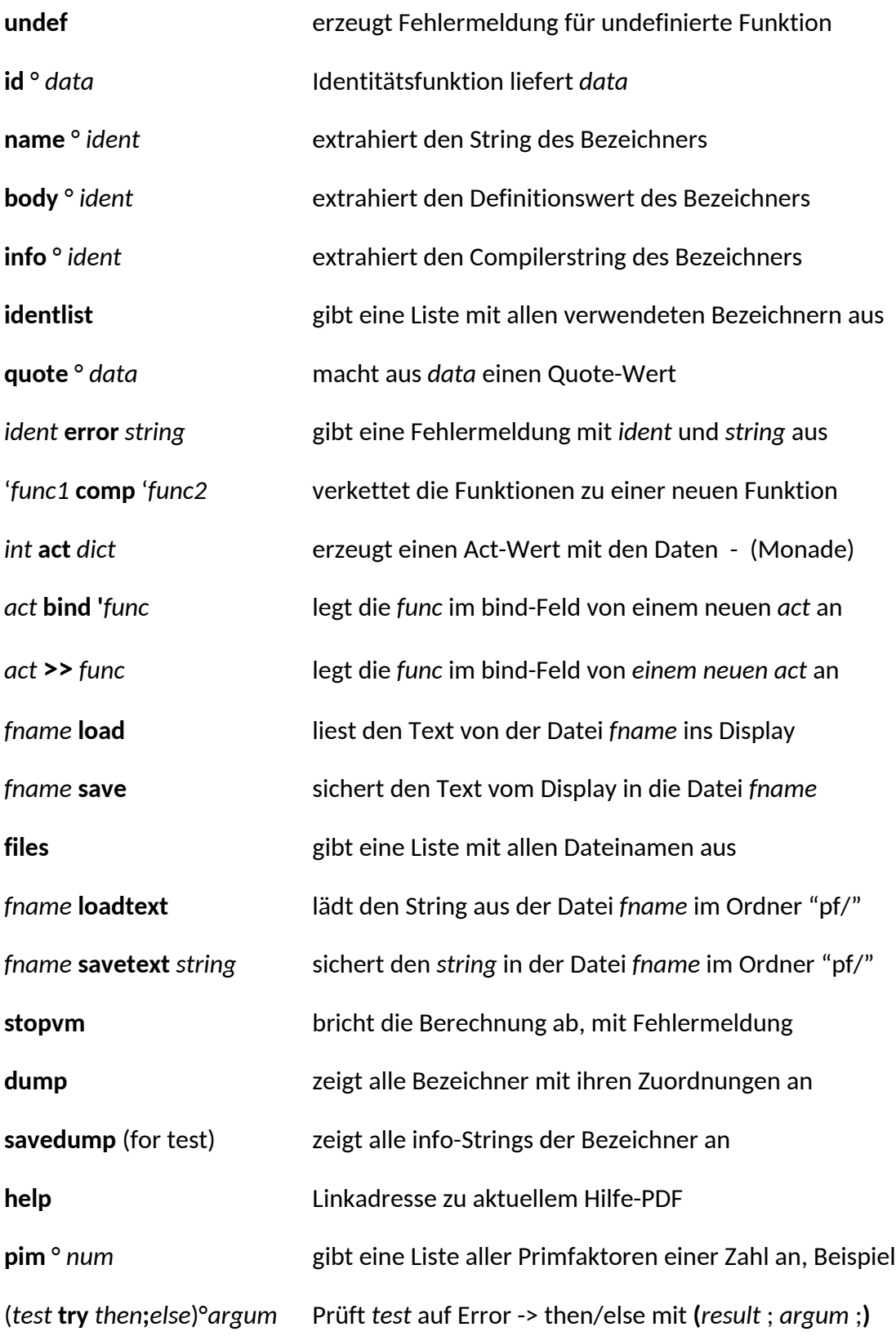

#### **Hinweise zum Laden und Speichern von Programmdateien**

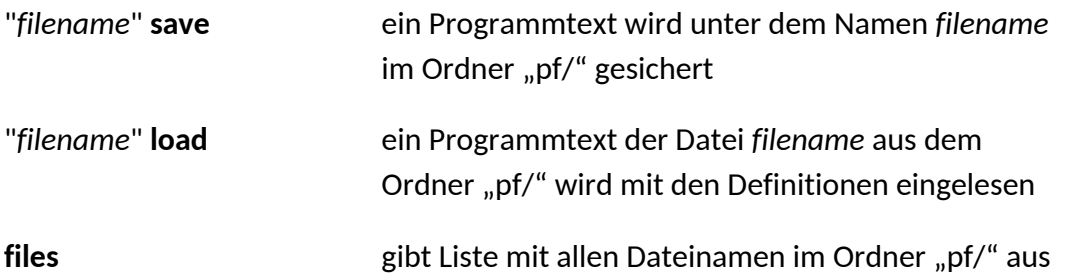

Mit **identlist** oder **dump** bekommt man einen Überblick über die verwendeten Wörter.

\*man beachte, daß der Konstanten-Kombinator verwendet werden sollte.

(CC0)